# , tushu007.com

### << Autodesk VIZ >>

 $<<$  Autodesk VIZ 4

13 ISBN 9787900118486

10 ISBN 7900118489

出版时间:2002-1

页数:356

PDF

更多资源请访问:http://www.tushu007.com

## << Autodesk VIZ >> and the contract of the contract of the Autodesk VIZ4  $\approx$  23 Autodesk VIZ 4 9 2<br>Autodesk VIZ 4 Autodesk VIZ 4 Autodesk VIZ 4

, tushu007.com

Autodesk VIZ 4

### 第一图书网, tushu007.com

### $<<$  Autodesk VIZ >>

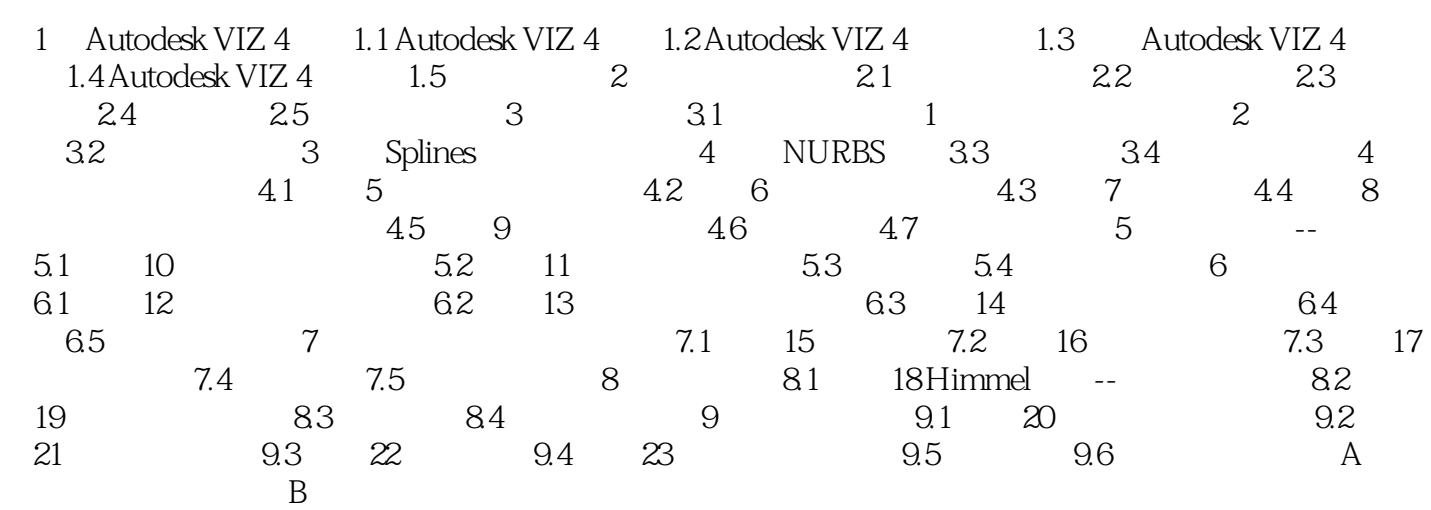

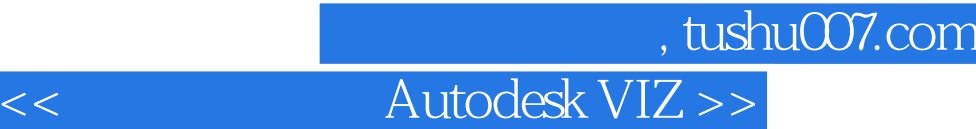

本站所提供下载的PDF图书仅提供预览和简介,请支持正版图书。

更多资源请访问:http://www.tushu007.com